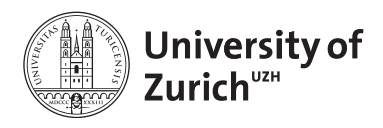

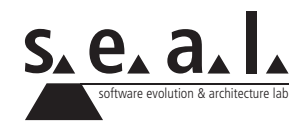

# **Programmierung für Mathematik HS11**

Übung 3

# **1 Aufgabe: Online Modul**

### **1.1 Lernziele**

1. Die verschiedenen Kontrollstrukturen verstehen.

### **1.2 Aufgabenstellung**

Arbeiten Sie das *Self-Study Module 3* im [OLAT](https://www.olat.uzh.ch/olat/dmz/) durch.

# **2 Aufgabe: Berechnungen zu Polynomen 2. Grades**

#### **2.1 Lernziele**

- 1. Selbstständig Lösungen mathematischer Problemstellungen finden und in Java implementieren können.
- 2. Verzweigungen (if-else-Statements) programmieren können.

#### **2.2 Aufgabenstellung**

#### **a) Polynom zweiten Grades**

Erstellen Sie eine Klasse Poly2, welche ein Polynom vom Grad 2 darstellen soll. Ein Polynom zweiten Grades ist durch die Koeffizienten *a*, *b* und *c* eindeutig bestimmt (wobei *p*(*x*) = *ax*<sup>2</sup> + *bx* + *c*). Die Klasse Poly2 muss also drei Instanzvariabeln vom Typ double enthalten. Schreiben Sie dazu noch passende getter- und setter-Methoden.

Tipp: Betrachten Sie die Klasse ComplexNumber der letzten Übung, Poly2 sieht sehr ähnlich aus.

#### **b) Nullstellen des Polynoms**

Ergänzen Sie Poly2 mit der Methode printRoots, welche die reellen Nullstellen des Polynoms berechnen und auf die Kommandozeile ausgeben soll. (Beachten Sie, dass es Polynome zweiten Grades gibt, die nur eine bzw. keine reellen Nullstellen besitzen.)

Tipp: Benutzen Sie wieder die Methode sqrt aus der Klasse Math, um die Quadratwurzel einer Zahl zu berechnen. (Vgl. Übung 2)

# **3 Aufgabe: Fakultät**

### **3.1 Lernziele**

- 1. Die for-Schleife implementieren können.
- 2. Das switch-Statement implementieren können.

## **3.2 Aufgabenstellung**

#### **a) Fakultät berechnen**

Schreiben Sie eine Klasse Factorial, welche eine Instanzvariable number vom Typ int besitzt und schreiben Sie eine geeignete setter-Methode. Fügen Sie der Klasse danach eine Methode calculateFactorial hinzu, welche mithilfe einer for-Schleife die Fakultät einer natürlichen Zahl (ohne 0) berechnet und diese dann als Rückgabewert vom Typ long zurück gibt. Die Methode soll nur innerhalb der Klasse nutzbar sein, weshalb man davon ausgehen kann, dass ihr nur natürliche Zahlen als Parameter übergeben werden. Schreiben Sie als letztes eine Methode getFactorial. Diese Methode soll als Parameter eine ganze Zahl erhalten und danach mithilfe eines switch-Statements folgende Fälle gesondert abhandeln:

- *•* Falls die als Parameter übergebene Zahl grösser als 0 ist, so soll mithilfe der Methode calculateFactorial die Fakultät der Zahl berechnet werden.
- *•* Für den Fall, dass eine 0 übergeben wird, so soll direkt die Fakultät von 0, also 1 zurückgegeben werden.
- *•* Bei einer negativen Zahl soll die Methode einen Warnhinweis auf der Konsole ausgeben, dass die Fakultät für negative Zahlen nicht definiert ist und den Wert 0 zurück geben.

Benutzen Sie für die Fallunterscheidung die bereits aus Übung 1 bekannte signum-Methode aus der Klasse Math.

#### **b) TestDriver**

Testen Sie ihre Factorial-Klasse mittels eines geeigneten TestDrivers. Beachten Sie, dass trotz des verwendeten Datentyps long für das Ergebnis, die Fakultät einer Zahl sehr schnell einen Overflow erzeugen kann.